# **Exercise "Regression with a Multi Layer Perceptron (MLP)" Part 3/4**

# **Prof. Dr.-Ing. Jürgen Brauer**

# **Introduction:**

"House Prices: Advanced Regression Techniques" competition at Kaggle <https://www.kaggle.com/c/house-prices-advanced-regression-techniques>

In the last exercise we learned how to …

- … build a MLP in TensorFlow
- … train it using the training data train.csv
- … use the trained MLP to predict the sale prices for the 1459 test houses from test.csv

… submit your predicted sale prices and see what your ranking is in the "leaderboard" for this competition at Kaggle!

In this exercise the task is to …

- … work into Jupyter Notebooks
- … build a MLP in Keras
- … use scikit-learn's MinMaxScaler to normalize the data

… use all 38 numerical input features for predicting the house sale prices, not just six as in the exercise before

… improve your Kaggle leaderboard position!

# **Detailed steps:**

#### **1. Implement a Jupyter Notebook that shows how to implement a simple MLP in Keras**

In the exercise present your Jupyter Notebook and go through it step by in order to teach your fellow students how to use Keras to implement and train a MLP.

The example MLP shall learn a simple mapping: for two inputs x1, x2, it shall learn to compute x1+x2.

# **2. Work into scikit-learn's MinMaxScaler**

Prepare another Jupyter Notebook that shows how to use the MinMaxScaler from scikitlearn in order to normalize a matrix column-wise. Use your notebook to teach the usage of the MinMaxScaler to your fellow students in the exercise.

# **3. Use all numerical features for house price prediction**

Now use all 38 numerical features that are available for the 1460 training houses, put them into a matrix of shape (1460,38) and normalize them using MinMaxScaler. Then use Keras to implement and train a model that predicts the house prices on basis of a 38-dimensional input vector.

Prepare your solution as a Jupyter Notebook such that you can teach your fellow students how to solve this task step-by-step.

*Question: Is a small error on the training dataset a good indicator whether your model works well for predicting house prices?*

### **4. Submit your prediction results**

When using all 38 numerical features instead of just six, I could improve my Kaggle position for this competition from 3512 to position 2384.

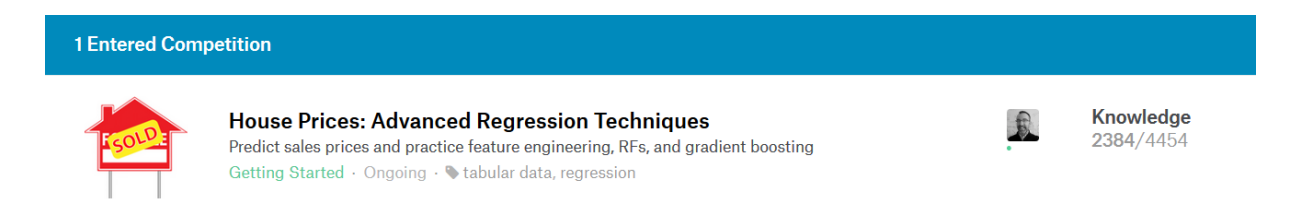

Submit your prediction results as well and check whether using more features helped to improve your predictions!